59-я научная конференция аспирантов, магистрантов и студентов БГУИР

## **ПОСТРОЕНИЕ ВИДЕОПОТОКА ДЛЯ СИСТЕМЫ РАСПОЗНАВАНИЯ ОБЪЕКТОВ**

*Мармузевич М.А., магистрант гр.255741*

*Белорусский государственный университет информатики и радиоэлектроники г. Минск, Республика Беларусь Качинский М.В. – кандидат технических наук*

**Аннотация.** В докладе рассматривается построение цифрового видеопотока с использованием технологии PYNQ для упрощения разработки и удобства отладки низкоуровневого описания схемы

Задача распознавания объектов является основой систем технического зрения, чаще всего создаваемых посредством реализации алгоритмов предобработки, фильтрации и распознавания на универсальных ПЭВМ (персональных электронных вычислительных машин) с использованием GPU. Это создаёт ограничения, такие как повышенное энергопотребление, массо-габаритные характеристики и высокие требования к производительности системы, для достижения требуемой точности результата. Решением является использование ПЛИС (программируемых логических интегральных схем), для проверки работоспособности используется отладочная плата PYNQ-Z2 [1] с ПЛИС ZYNQ-7020 представленная на рисунке 1.

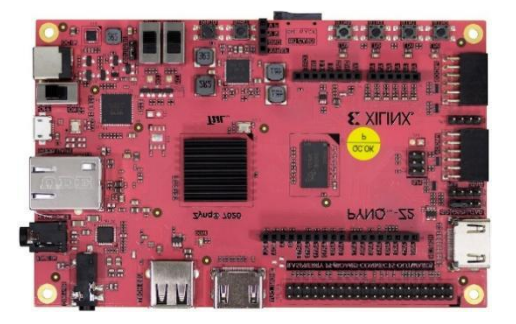

Рисунок 1 – Отладочная плата PYNQ-Z2

Разработка системы технического зрения начинается с построения цифрового потока данных, для последующей обработки. Интерфейсная часть представляет собой HDMI блок с возможностью подстройки разрешения изображения, путём настройки соответствующих модулей. Для проверки работоспособности использовался пример из стандартной библиотеки PYNQ.lib [2] HDMI-video pipeline. Код на языке python:

from pynq.overlays.base import BaseOverlay from pynq.lib.video import \*

base = BaseOverlay("base.bit") hdmi\_in = base.video.hdmi\_in hdmi\_out = base.video.hdmi\_out hdmi\_in.configure() hdmi\_out.configure(hdmi\_in.mode)

hdmi in.start() hdmi\_out.start() hdmi\_in.tie(hdmi\_out)

Рассмотрим структуру видеопотока в среде разработки Vivado. Для тактирования работы всех блоков используется сигнал PixelCLK генерируемый блоком конвертирования интерфейса DVI, на основе которого построен HDMI, в формат RGB. Синхросигнал получается путём конвертирования sys\_clock частотой 125 МГц в 200 МГц используя блок умножителя частоты Clocking Wizard. Структура входного канала представлена на рисунке 2.

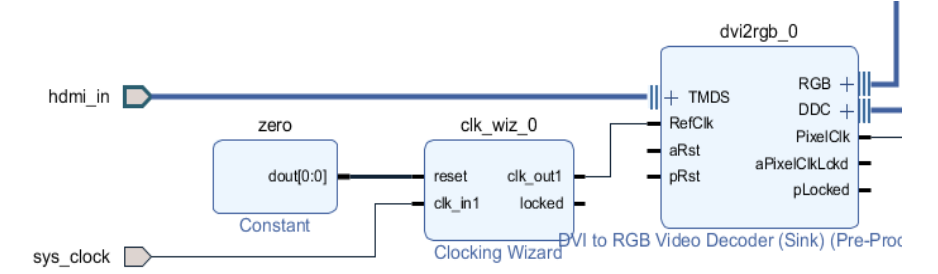

Рисунок 2 – Входной канал видеопотока

Разработанное решение позволяет с минимальной задержкой пропускать видеоизображение. Для последующей обработки видео необходимо кадрировать на отдельные картинки, которые возможно беспрепятственно использовать для обработки. Для хранения изображений используется блок VDMA, связываемый с видеопотоком по интерфейсу AXI (Advanced extensible interface). Для подключения блока VDMA необходимо использовать конвертеры интерфейсов RGB2AXI, AXI2RGB, а также Video Timing Controller, для синхронизации вывода изображения при использовании дополнительной обработки. Структурная схема данного решения представлена на рисунке 3.

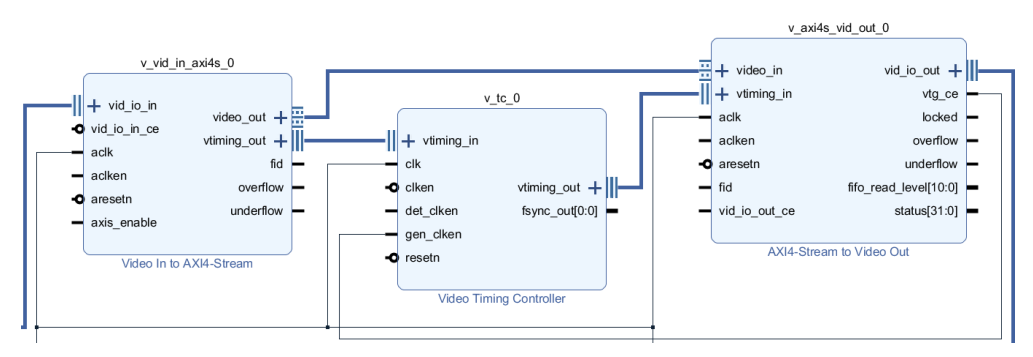

Рисунок 3 – Каскад конвертирования сигнала

На выходе видеопотока используется конвертер из RGB формата в DVI. Блок представлен на рисунке 4.

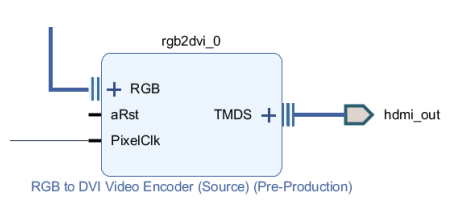

Рисунок 4 – Выходной канал видеопотока

Подводя итог, библиотеки, предоставляемые компанией Xilinx позволяют создавать высокоэффективные аппаратные решения, оптимизированные под семейство ПЛИС самим изготовителем, а также использование плат разработки поддерживающих технологию PYNQ позволяет значительно уменьшить время прототипирования системы и проверить работоспособность отдельных блоков.

## *Список использованных источников:*

*1. Support Xilinx [Электронный ресурс]. – Режим доступа: https://www.xilinx.com/support/university/xup– boards/XUPPYNQ–Z2.html. – Дата доступа: 25.03.2023.* 

*2. What is PYNQ? [Электронный ресурс]. – Режим доступа: https://pynq.io. – Дата доступа: 01.04.2023.*